## Package 'RcppTOML'

December 3, 2020

Type Package

Title 'Rcpp' Bindings to Parser for Tom's Obvious Markup Language

Version 0.1.7

Date 2020-12-01

Author Dirk Eddelbuettel

Maintainer Dirk Eddelbuettel <edd@debian.org>

Description The configuration format defined by 'TOML' (which expands to ``Tom's Obvious Markup Language'') specifies an excellent format (described at <https://toml.io/en/>) suitable for both human editing as well as the common uses of a machine-readable format. This package uses 'Rcpp' to connect the 'cpptoml' parser written by Chase Geigle  $(in C++11)$  to R.

**SystemRequirements** A C++11 compiler;  $g++$  ( $>=$  4.9. $*$ ) or newer works.

BugReports <https://github.com/eddelbuettel/rcpptoml/issues>

URL <http://dirk.eddelbuettel.com/code/rcpp.toml.html>

**Imports** Rcpp  $(>= 0.11.5)$ **Depends** R  $(>= 3.3.0)$ LinkingTo Rcpp Suggests tinytest License GPL  $(>= 2)$ NeedsCompilation yes Repository CRAN Date/Publication 2020-12-02 23:00:08 UTC

### R topics documented:

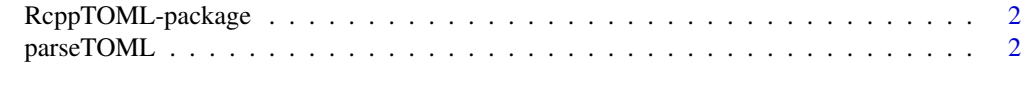

#### **Index** [5](#page-4-0). The second state of the second state of the second state of the second state of the second state of the second state of the second state of the second state of the second state of the second state of the second

<span id="page-1-0"></span>

#### Description

TOML ("Tom's Obvious Markup Language") is a configuration file grammar for humans. It is easier to read and edit than the alternatives yet arguably more useful as it is stronly types: values come back as integer, double, (multiline-) character (strings), boolean or Datetime. Moreover, complex nesting and arrays are supported as well.

#### Details

At present, a single parsing function parseTOML (with convenience aliases tomlparse and parseToml) is implemented. It returns a list object corresponding to the configuration from the supplied file.

#### Author(s)

Dirk Eddelbuettel put togther the R package. Charles Geigle wrote the cpptoml parser. Tom Preston-Werner is the Tom behind TOML.

Maintainer: Dirk Eddelbuettel <edd@debian.org>

#### References

TOML: <https://toml.io/en/>

#### Examples

library(RcppTOML)

```
file <- system.file("toml", "example.toml", package="RcppTOML")
toml <- parseTOML(file) # given file, return parsed object
summary(toml) # really sparse summary method
print(toml) # print is a wrapper around str()
```
parseTOML *Parse a TOML configuration file*

#### Description

The parseTOML function parses 'TOML' (for 'Tom's Obvious Markup Language') files. The TOML format both highly readable and expressive, allows comments, indentation and other aspects suitable for *human* readers, contains typed objects yet allows everything similar configuration languages permit.

#### parseTOML 3

#### Usage

```
parseTOML(input, verbose = FALSE, fromFile=TRUE, includize=FALSE, escape=TRUE)
```

```
## S3 method for class 'toml'
print(x, \ldots)## S3 method for class 'toml'
summary(object, ...)
```
#### Arguments

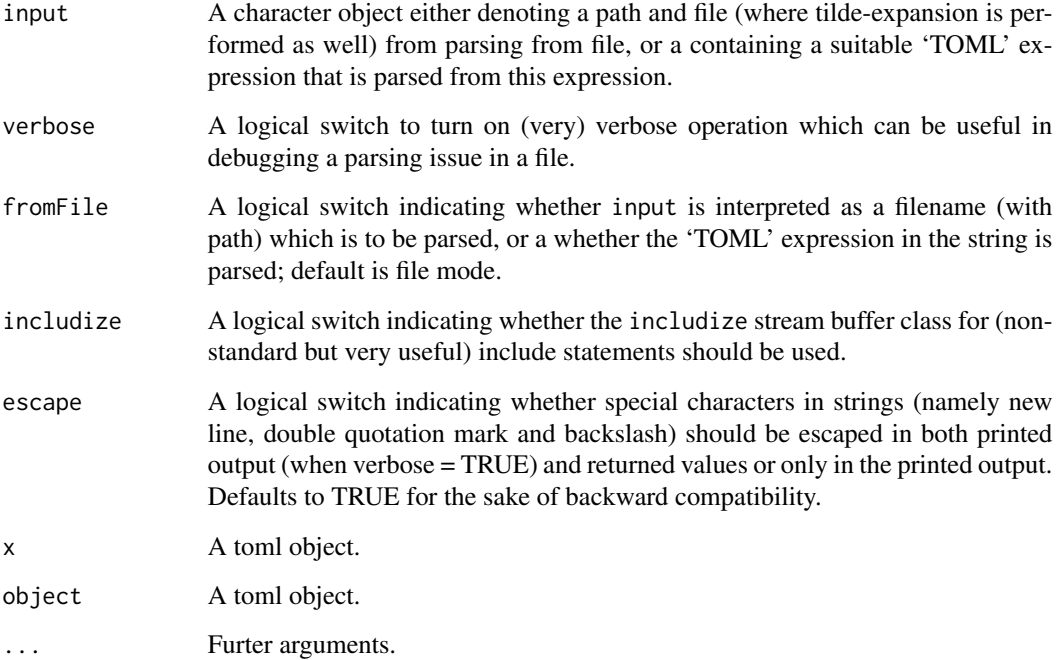

#### Details

The package uses the 'cpptoml' C++11 parser by Charles Geigle. This requires a recent-enough C++11 compiler which excludes one deployed by Rtools on Windows at the time the package was initially put together.

Following TOML specification this package assumes that any file input is a UTF-8 encoded text file. Any non-file input (when fromFile = FALSE) is converted to UTF-8 if necessary (using R's enc2utf(). Note that the conversion to UTF-8 may fail for input with "unknown" declared encoding if the true encoding does not match system's locale.

#### Value

A toml object is returned, which is really just a list object with a class attribute to allow for print and summary methods.

#### Author(s)

Dirk Eddelbuettel put togther the R package. Charles Geigle wrote the cpptoml parser. Tom Preston-Werner is the Tom behind TOML.

Maintainer: Dirk Eddelbuettel <edd@debian.org>

#### References

TOML: <https://toml.io/en/> cpptoml: <https://github.com/skystrife/cpptoml>

#### Examples

library(RcppTOML)

file <- system.file("toml", "example.toml", package="RcppTOML") toml <- parseTOML(file) # given file, return parsed object summary(toml) # really sparse summary method print(toml) # print is a wrapper around str() txt <- "value='''\nHello\nWorld!'''"  $\qquad$  # input with \n is .. parseTOML(input = txt, fromFile = FALSE) # ... (doubly) escaped by default parseTOML(input = txt, fromFile = FALSE, escape = FALSE) # ... kept 'as is'

# <span id="page-4-0"></span>Index

∗ package parseTOML, [2](#page-1-0) RcppTOML-package, [2](#page-1-0)

parseTOML, [2](#page-1-0) parseToml *(*parseTOML*)*, [2](#page-1-0) print.toml *(*parseTOML*)*, [2](#page-1-0)

RcppTOML *(*RcppTOML-package*)*, [2](#page-1-0) RcppTOML-package, [2](#page-1-0)

summary.toml *(*parseTOML*)*, [2](#page-1-0)

tomlparse *(*parseTOML*)*, [2](#page-1-0)